# **Auf einen Blick**

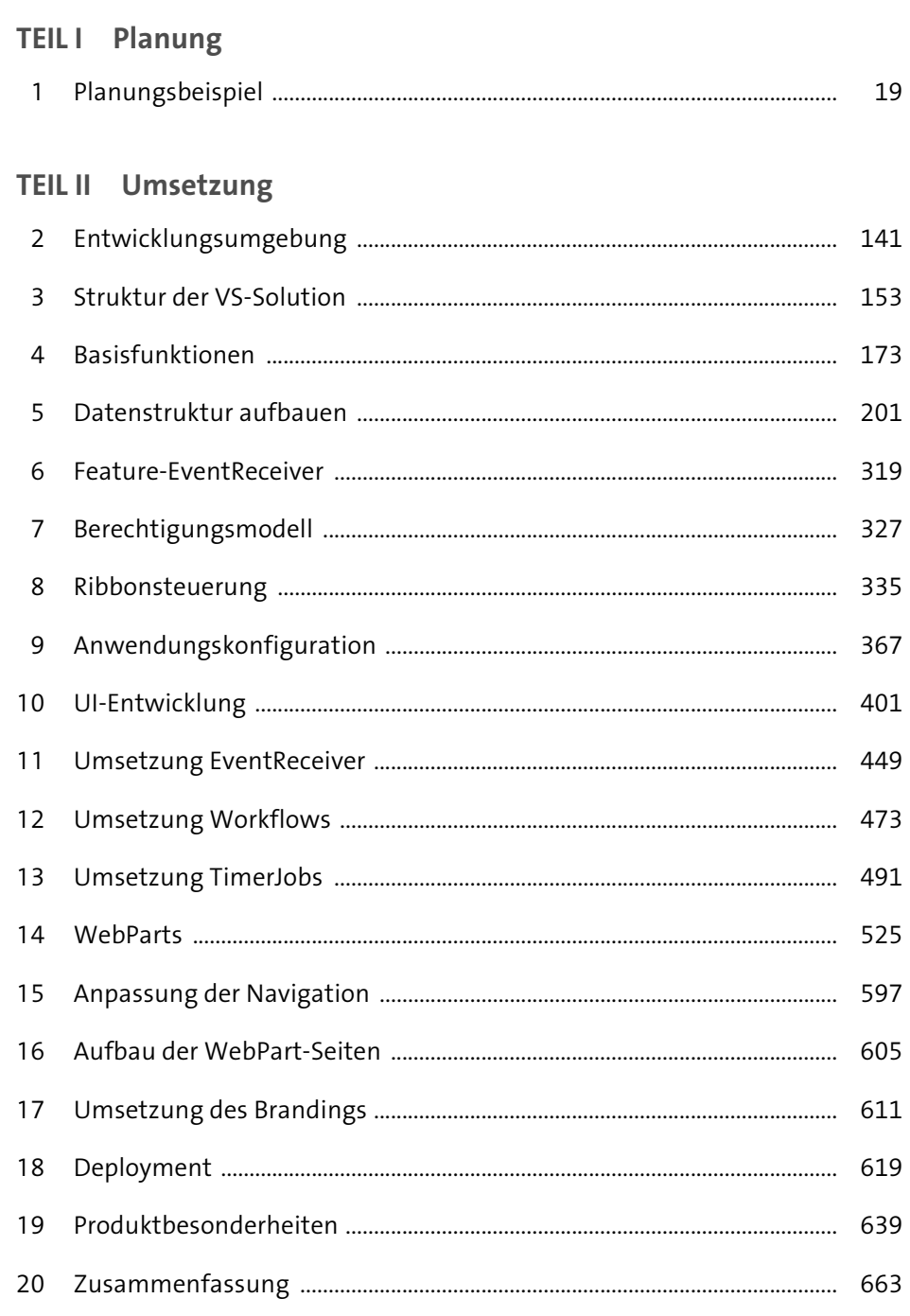

# Inhalt

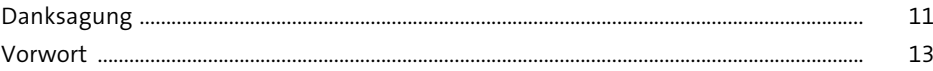

# TEILI Planung

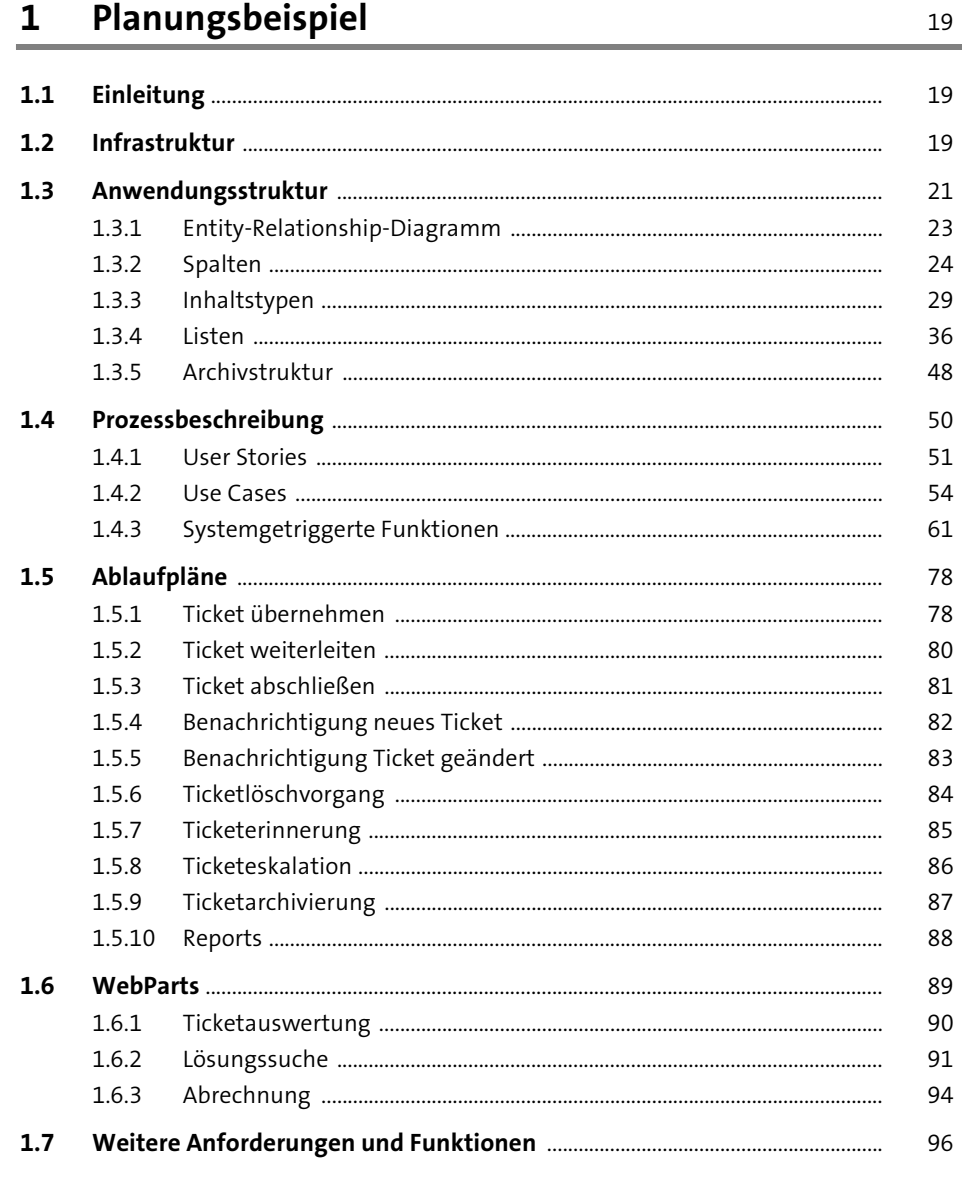

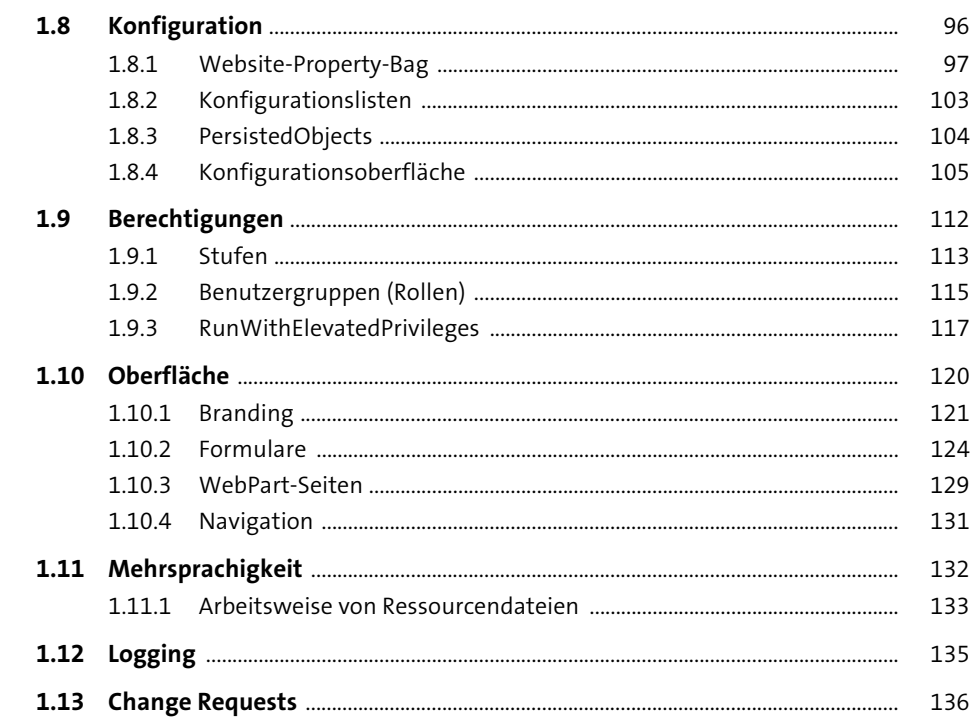

## TEIL II Umsetzung

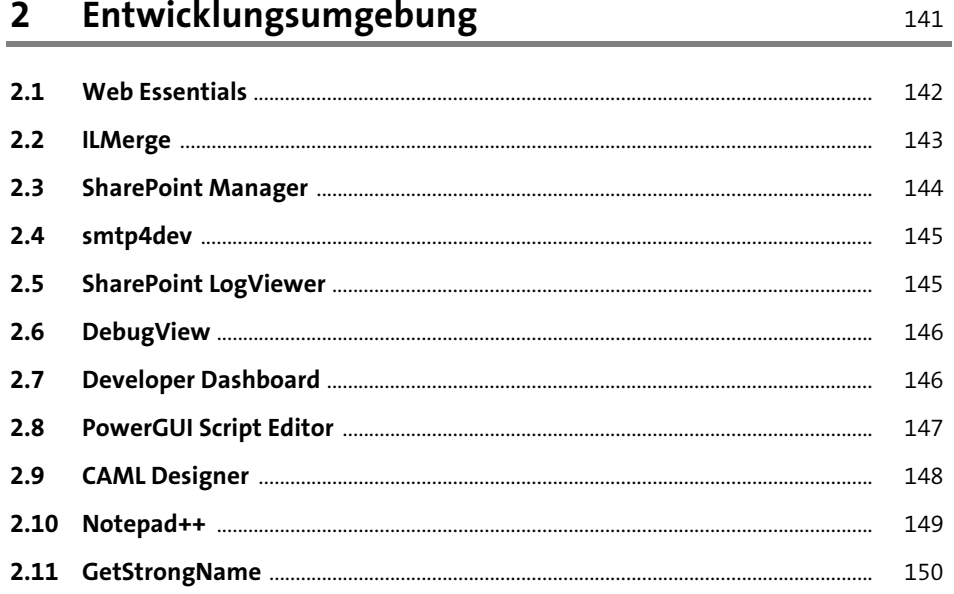

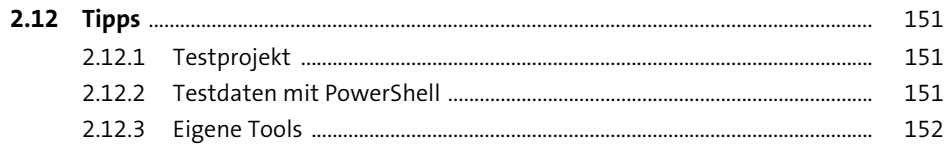

### **Struktur der VS-Solution**  $\overline{\mathbf{3}}$

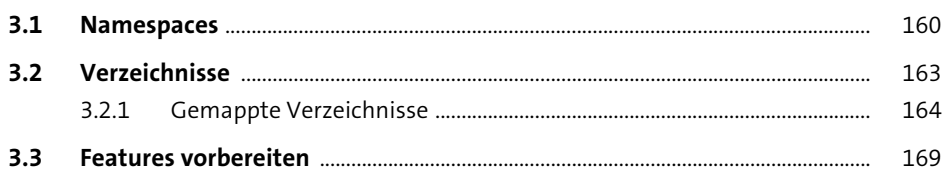

#### **Basisfunktionen**  $\overline{4}$ 173

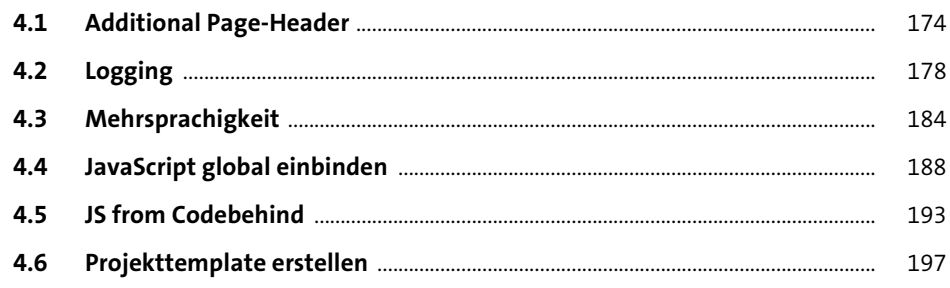

### Datenstruktur aufbauen  $5<sup>7</sup>$

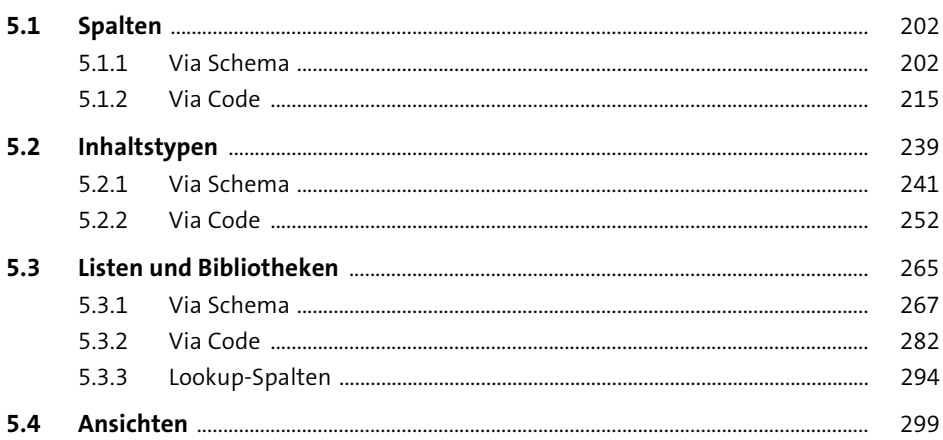

201

Inhalt

153

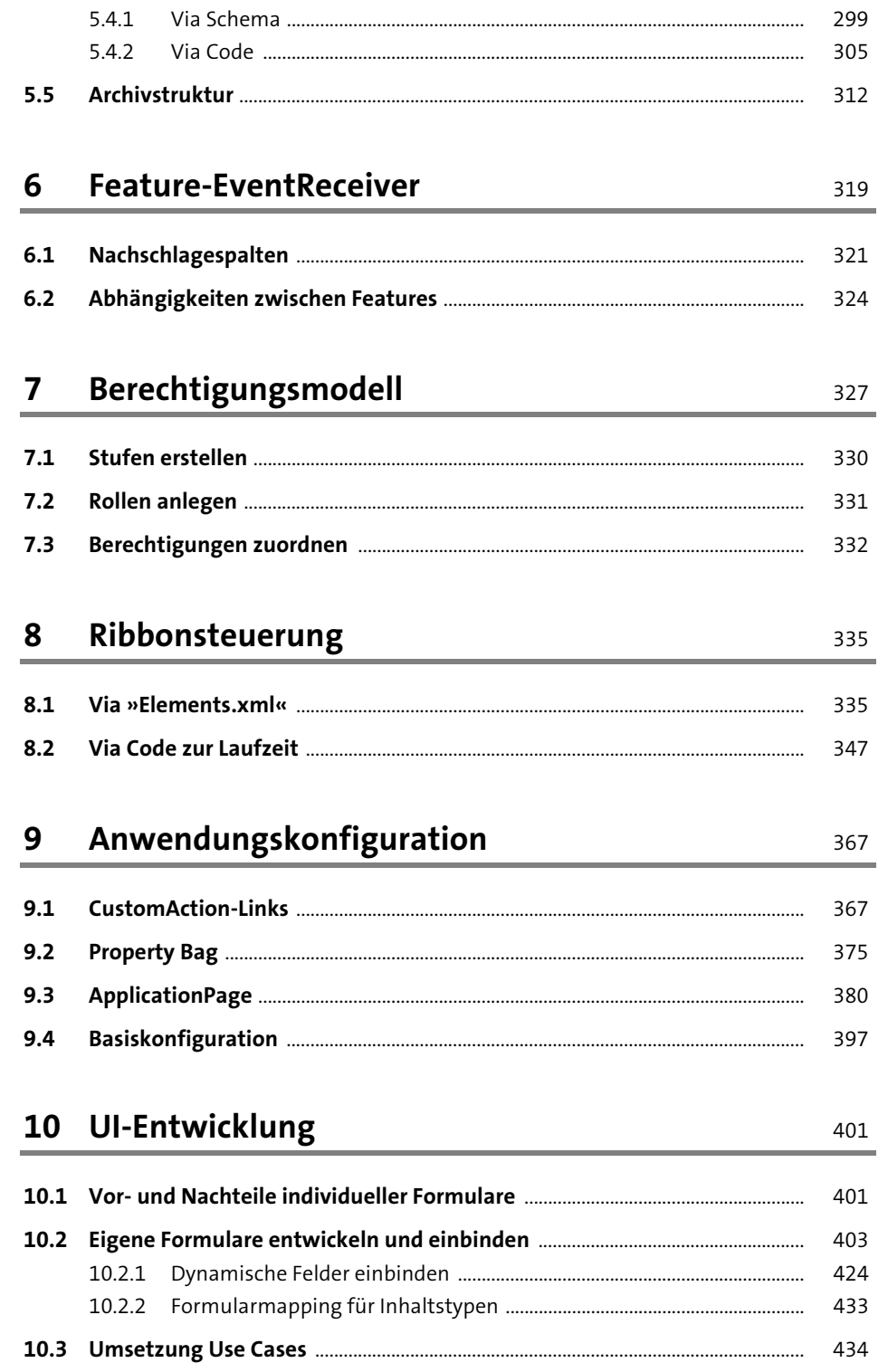

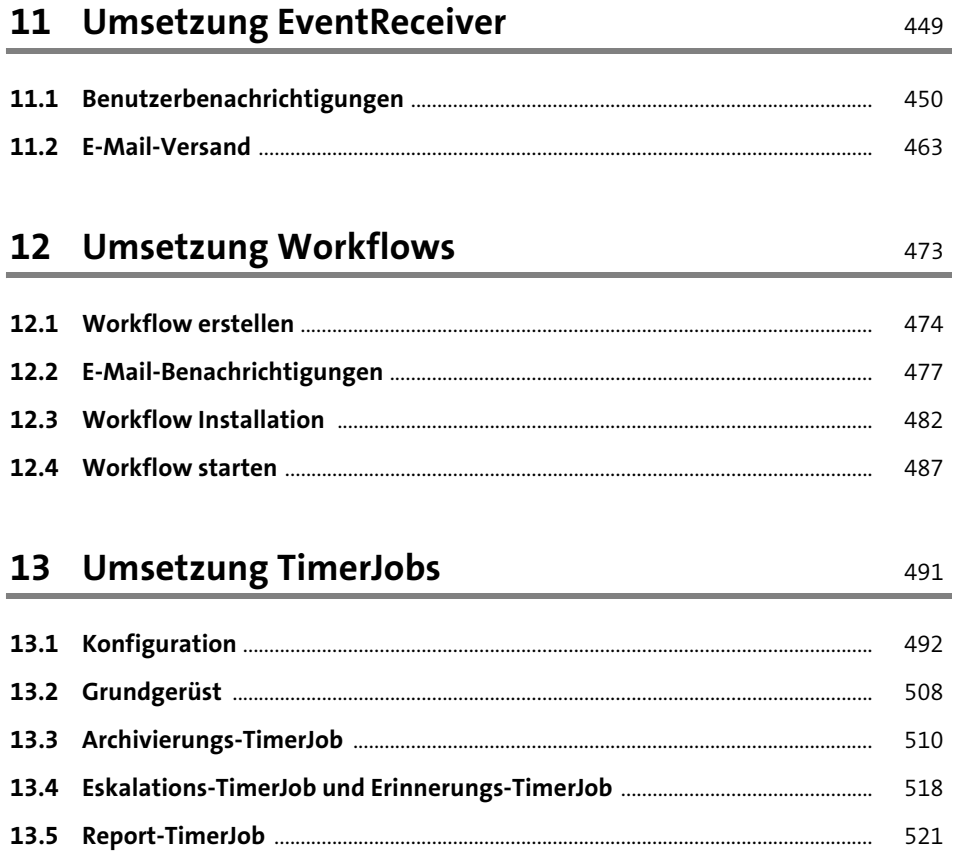

## 14 WebParts

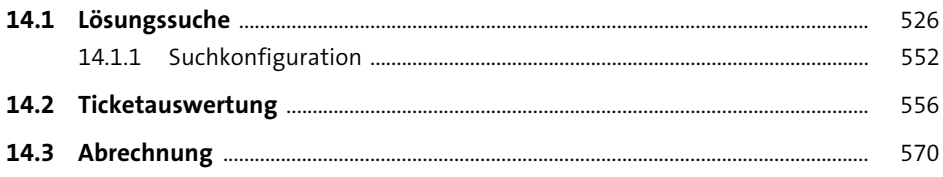

### 15 Anpassung der Navigation 597

## 16 Aufbau der WebPart-Seiten

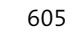

525

Inhalt

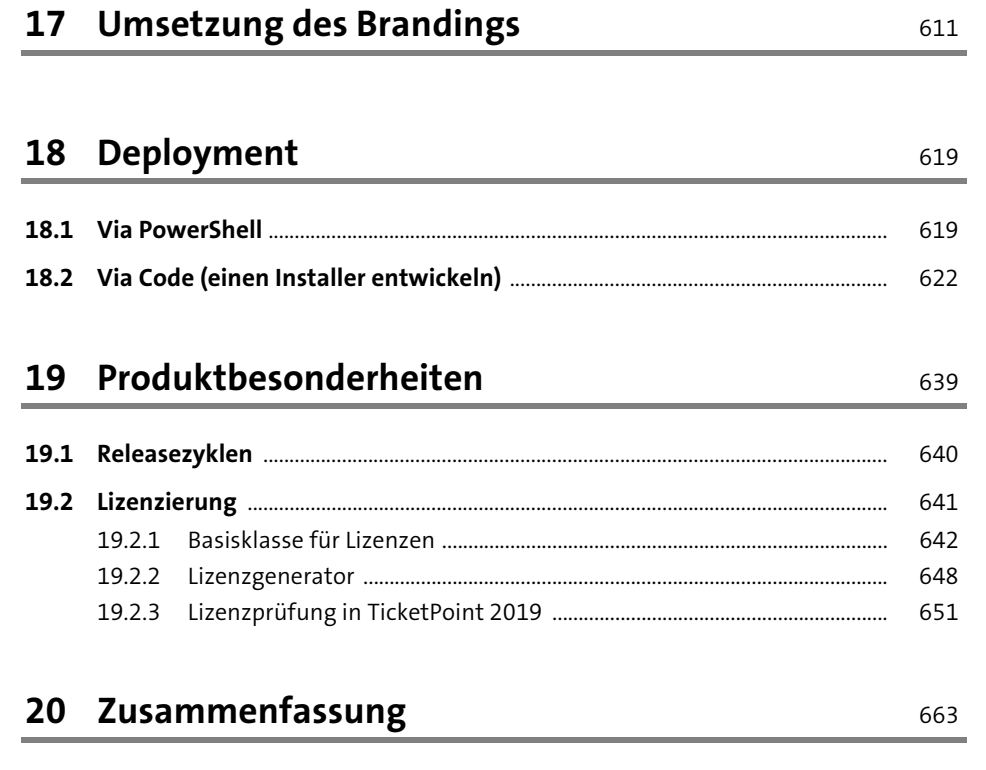

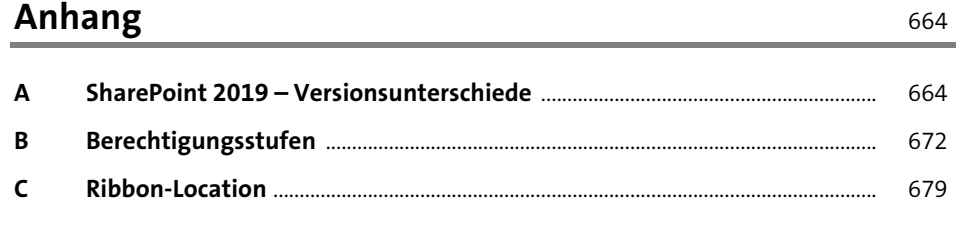

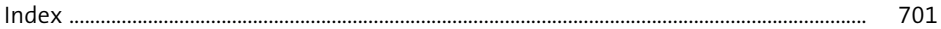